# ЧАСТНОЕ УЧРЕЖДЕНИЕ ДОПОЛНИТЕЛЬНОГО ПРОФЕССИОНАЛЬНОГО ОБРАЗОВАНИЯ «АКАДЕМИЯ БИЗНЕСА И ИНФОРМАЦИОННЫХ ТЕХНОЛОГИЙ»

УТВЕРЖДАЮ<br>Генеральный директор ЧУ ДПО «АБИТ» кадеыия keca n  $\Omega$  $2020r$ аци уных 34  $\sigma_{SR251}$ 

# Дополнительная профессиональная программа Программа повышения квалификации

## **\_\_\_\_\_\_\_\_\_\_\_\_\_ MS EXCEL\_\_\_\_\_\_\_\_\_\_\_\_\_\_\_\_**

*(наименование программы)*

**Череповец, 2020 г.**

## **1. Пояснительная записка**

 $\hat{\theta}$ 

 $\sim$  1.

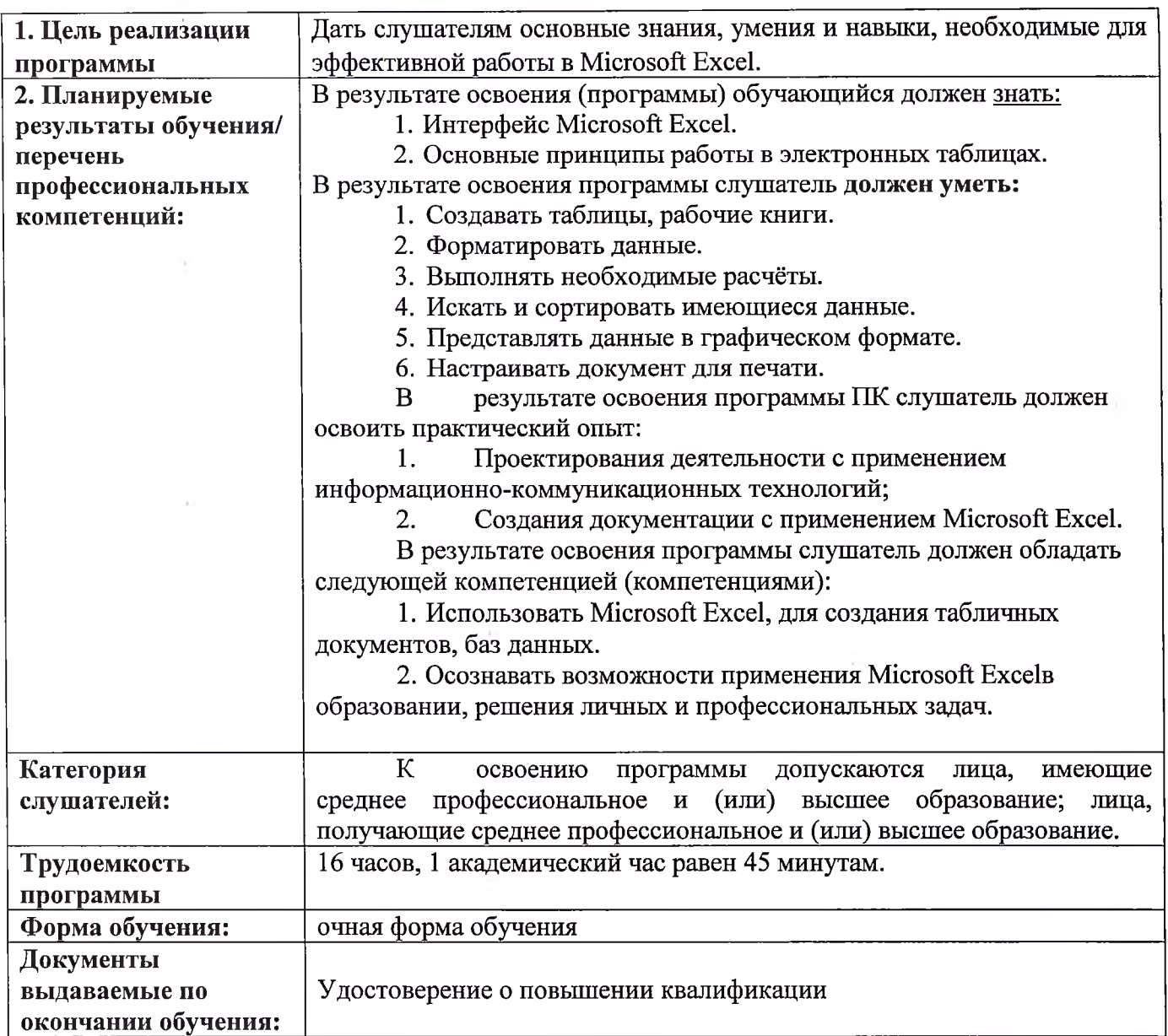

 $\sim$   $\lambda$ 

## **3. Содержание программы**

# **Учебный план программы повышения квалификации «MS Excel»**

Категория слушателей: К освоению программы допускаются лица, имеющие среднее профессиональное (или) высшее образование; лица, получающие  $\mathcal{A}$  . среднее профессиональное (или) высшее образование.

Срок обучения: 16 часа.<br>Форма обучения: очная фо

 $\bar{\mathbf{r}}$ 

ą,

очная форма обучения

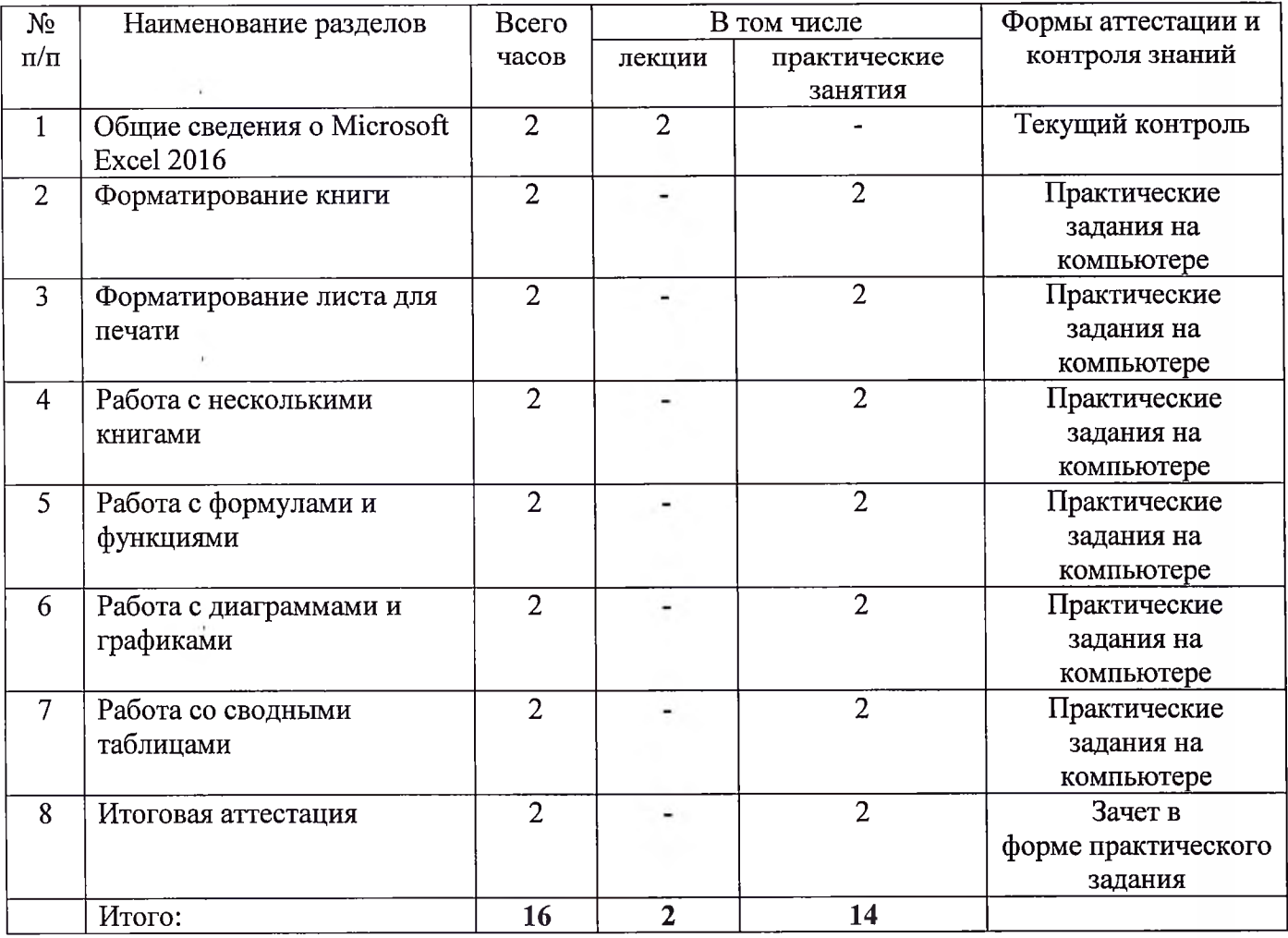

## **Календарный учебный график** программы повышения квалификации **«MS Excel»**

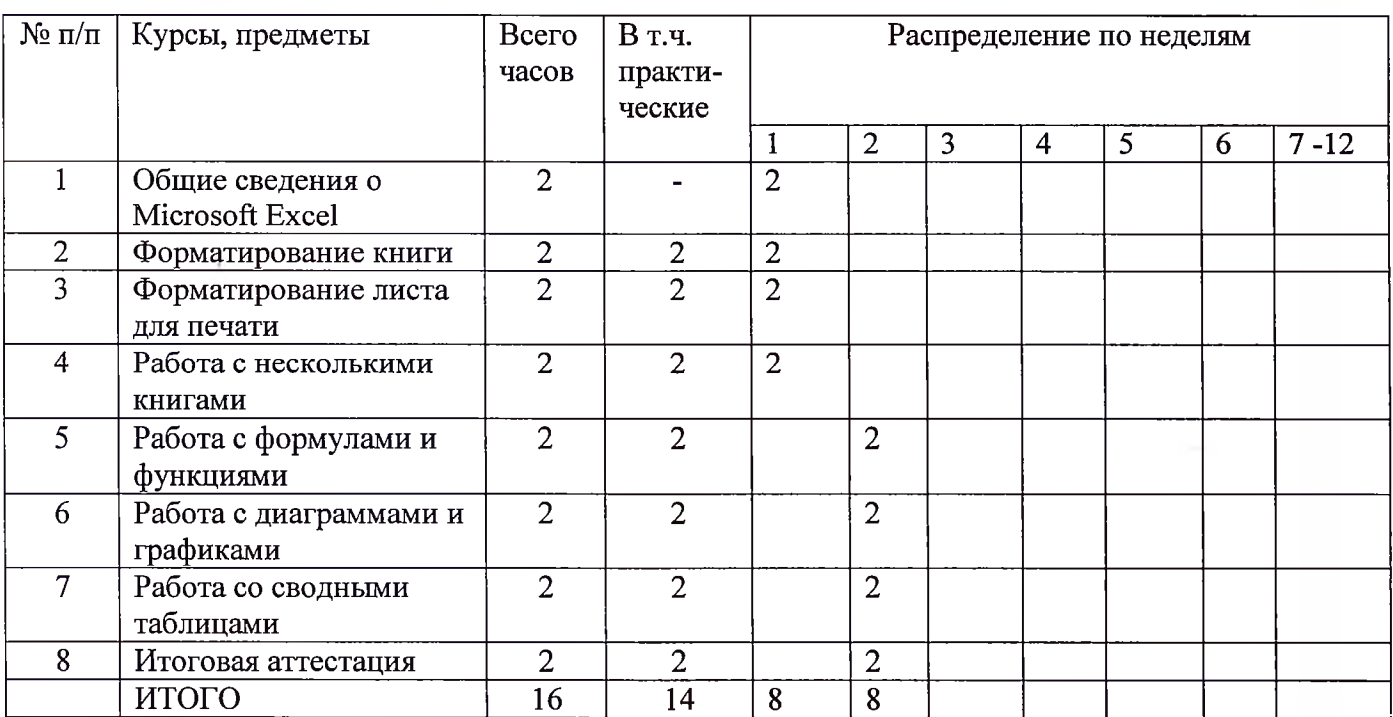

**Каникулы отсутствуют**

 $\sim$   $\sim$ 

 $\sim 7$ 

 $\ldots$   $\ddot{\epsilon}$ 

## **Рабочая программа** программы повышения квалификации **«MS Excel»**

 $\sim$ 

 $\epsilon$ 

 $\gamma$ 

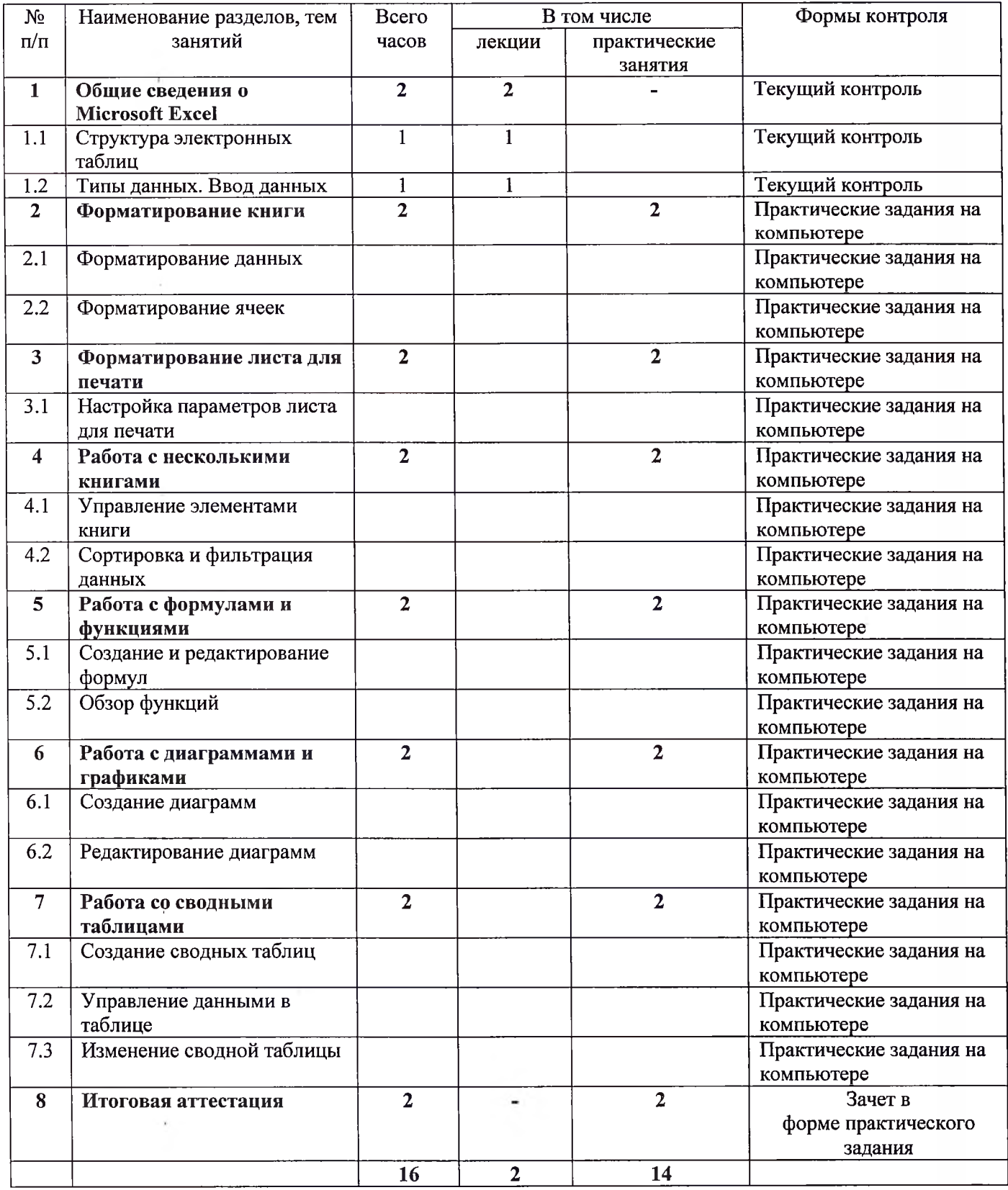

#### **4. Материально-технические условия реализации программы**

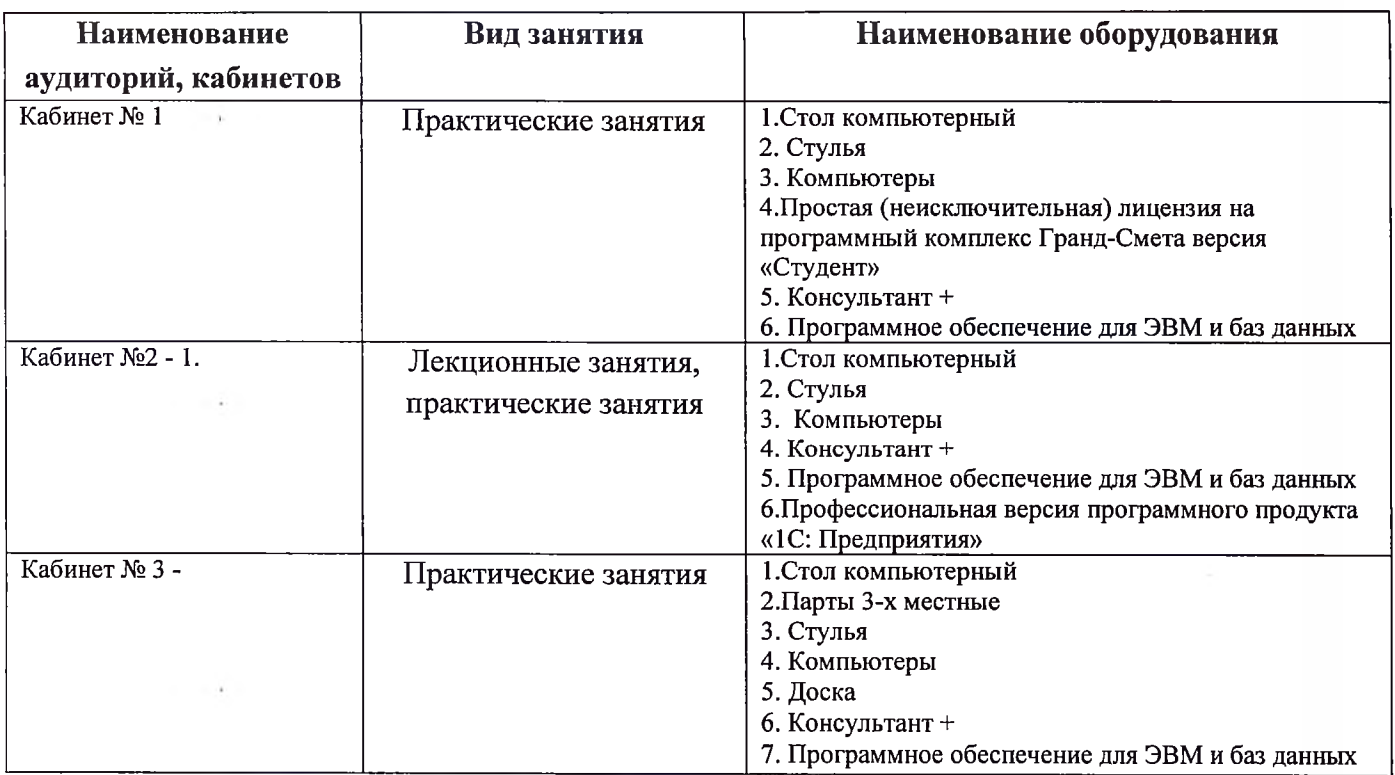

#### **5. Учебно-методическое обеспечение программы**

#### *Основная литература:*

1. Леонтьев В.П. Excel 2016. Новейший самоучитель. - М.: Эксмо, <sup>2019</sup>

2. Михеева Е.В. Информационные технологии в профессиональной деятельности: учебное пособие для СПО.- 2-е изд, стер. - М.:ИЦ" Академия", 2018.

3. Информационные технологии. Задачник: учебное пособие для СПО / С.В. Синаторов. — М. :КноРус, 2019.

#### *Дополнительная литература:*

1. Хлебников А.А. Информационные технологии: учебник .- М.:КноРус, 2016.

2. Федотова Е.Л. Информационные технологии в профессиональной деятельности: Учебное пособие / Е.Л. Федотова. - М.: ИД ФОРУМ: НИЦ ИНФРА-М, 2015.

3. Филимонова Е.В.. Информационные технологии профессиональной деятельности: учебник для СПО.- М.:КноРус, 2019.

## **6. Организационно - педагогические условия реализации рабочей программы дисциплины**

При освоении содержания учебной программы используются образовательные технологии, предусматривающие различные методы формы изучения материала, информационные, диалоговые лекции, практические занятия.

Практические занятия направлены на развитие творческого мышления слушателей формирование практических умений навыков по развитию управленческих способностей.

Реализация рабочей программы дисциплины обеспечена педагогическими кадрами, имеющими высшее профессиональное образование, соответствующее профилю обучения, имеющими опыт педагогической деятельности. Преподаватели имеют дополнительное профессиональное образование по программам повышения квалификации по направлению подготовки.

## 7. **Оценка качества обучения**

Оценка качества освоения программы включает итоговую аттестацию слушателей, предполагающую итоговый зачет форме выполнения практической задачи.

6

#### **8. Оценочные материалы**

Задания для итоговой аттестации

Задание 1.

1. Создать таблицу по образцу. Выполнить необходимые вычисления.

2. Построить сравнительную диаграмму (гистограмму) по уровням продаж разных товаров в регионах и круговую диаграмму по среднему количеству товаров.

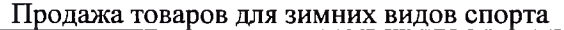

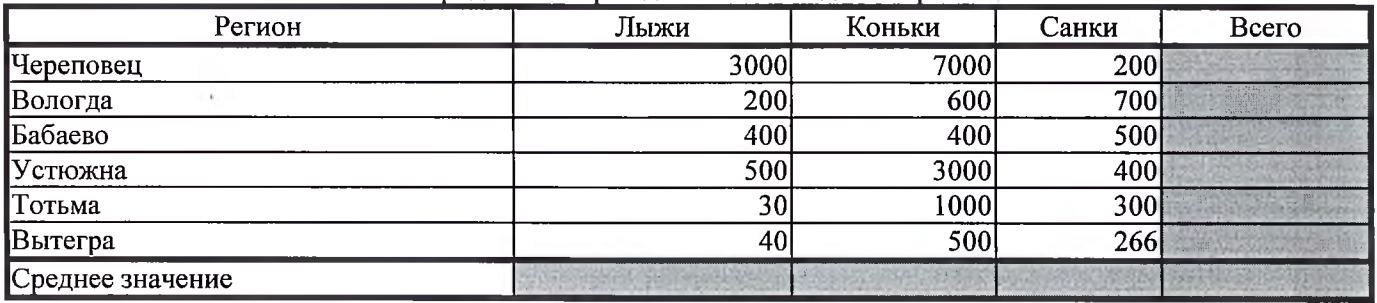

Задание 2

1. Создать таблицу по образцу. Выполнить необходимые вычисления.

*Всего затрат = Общий пробег \* Норма затрат*

2. Построить круговую диаграмму «Общий пробег автомобилей» с указанием процентных долей каждого и столбиковую диаграмму «Затраты на ремонт автомобилей».

4. помощью средства Фильтр определить марки автомобилей, пробег которых превышает 40000 км марки автомобилей, у которых затраты на техническое обслуживание превышают среднее.

Учет затрат на техническое обслуживание и текущий ремонт автомобилей

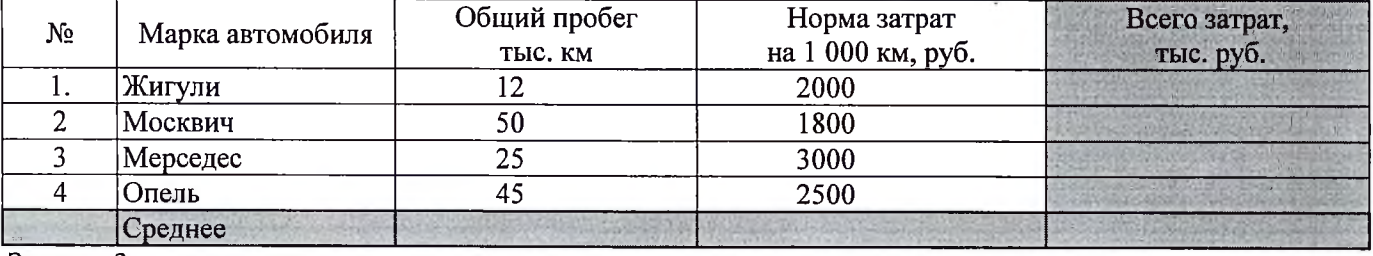

Задание 3

1. Создать таблицу по образцу. Рассчитать:

Прибыль = Выручка от реализации -Себестоимость.

Уровень рентабельности = (Прибыль / Себестоимость)\* 100.

2. Построить гистограмму уровня рентабельности для различных продуктов и круговую диаграмму себестоимости с подписями долей и категорий.

Расчет уровня рентабельности продукции

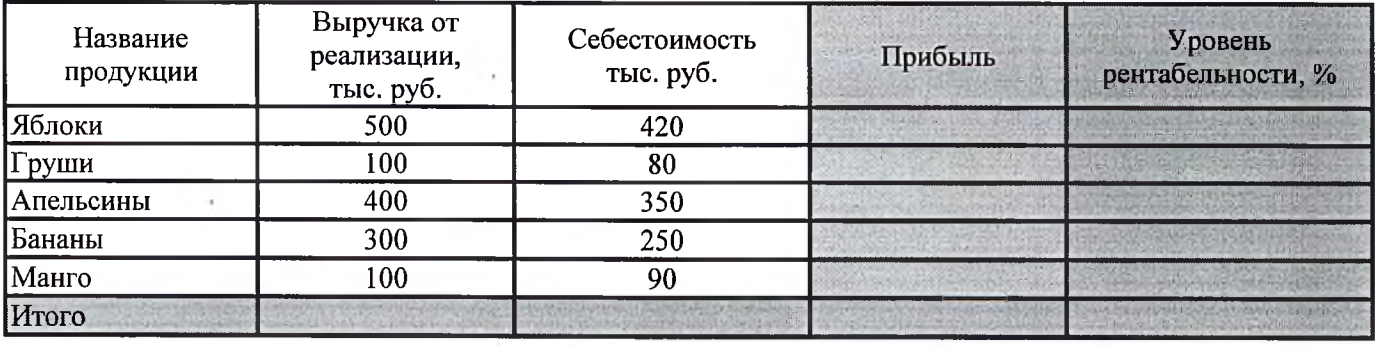

## **9. Составители программы**

### Преподаватель Е.В. Ненастьева

 $\overline{7}$